## **ROCK** Referencia Técnica **- Q&A** TSD-QA (2014/02)

1. P: Después de instalar todos los drivers desde el CD de soporte, todavía hay dos dispositivos desconocidos "IKBMON\_01" y "IMSMON\_01" en el administrador de dispositivos de mi placa base Serie H61. ¿Qué controladores debo instalar?

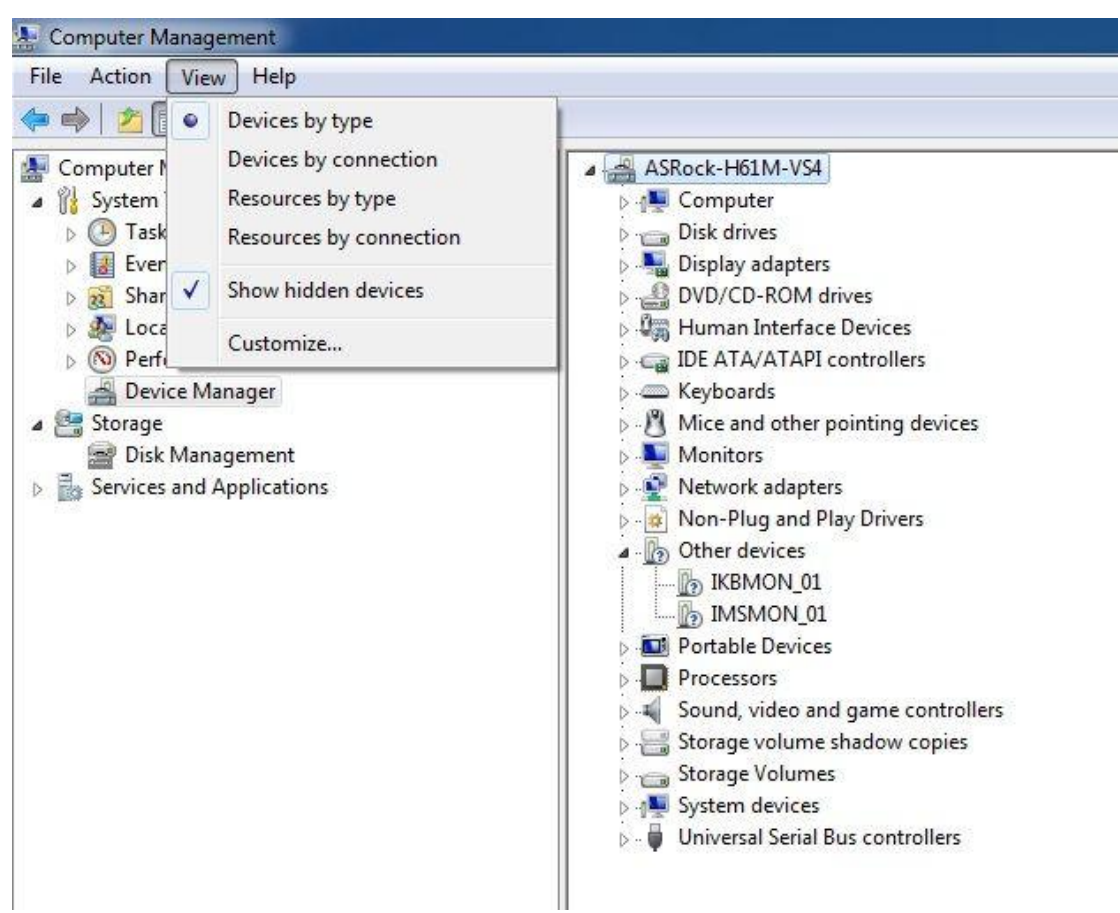

R: Por favor actualice el driver Intel Smart Connect Technology para esos dispositivos.

Link de descarga Intel Smart Connect Technology:

[http://download.asrock.com/drivers/Intel/SATA/SmartConnect\(v4.1.40.2143\\_PV\).zip](http://download.asrock.com/drivers/Intel/SATA/SmartConnect(v4.1.40.2143_PV).zip)